## Formular-Beispiel

## Optionsfelder

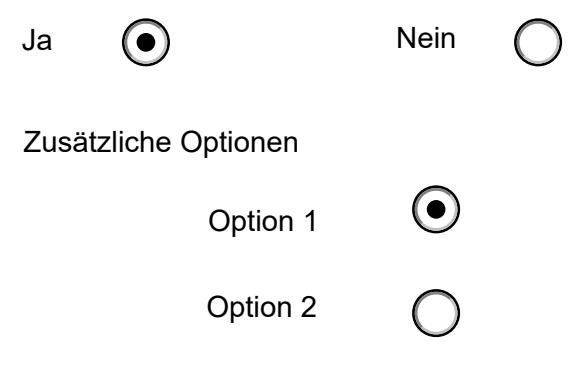